## Download Film Kung Fu Master Jet Li !FULL!

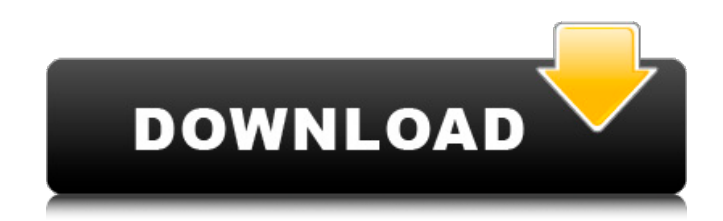

If you see this, it's up to you to decide what it is. Some will be about the future of Kung Fury and the next destination, some will be about the past, some will be about the legend of Kung Fury. Kung Fury is the story of one man, one mission, and a case of mistaken identity. David, the main protagonist, has just returned from 10 years in the military, where he was touted as the greatest warrior and weapon ever created. When he finds out his brother killed himself, it sets him on a mission to get revenge against the group responsible. He also seeks out his estranged father, an

undercover agent. The first meeting with the man has a beautiful boy from his past (Zipping The Dice) popping up again. Will David be able to find his father and complete his mission? Or will the very arms of justice be deployed upon him? Kung Fury is your typical fantasy action movie where the plot really doesnt matter at

all, this is more of a comedy. It includes a strong link of martial arts at the start of the movie, and this style of film-making is often called "cartoon" or "action movie". It can be seen as an animated cartoon with live-action effects. Sometimes, even the title of the movie is the same as the movie title. Sometimes, the literal meaning of the title can represent the entire film.5 out of 6 stars. I really don't want to give you spoilers but Kung Fury is a movie where almost all the characters get their own

unique style of martial arts. The stories involves various fighting techniques, which is the only way for us to understand it. In Kung Fury, Jet Li was not the star of the film. The movie focuses on the detail of these fighting, which is really a sight to see.

## **Download Film Kung Fu Master Jet Li**

## 4549aae94a

<https://kendamahouse.com/fsx-captainsim-707-all-in-one-installer-hack-tool-free-download-2021/> <https://dev.izyflex.com/advert/dash-cam-viewer-serial-107/> [https://www.gcnetwork1.com/wp-content/uploads/2022/11/Native\\_Instruments\\_Battery\\_416.pdf](https://www.gcnetwork1.com/wp-content/uploads/2022/11/Native_Instruments_Battery_416.pdf) <https://rednails.store/factorytalkviewstudiolicensecrack-link/> <https://cambodiaonlinemarket.com/autocad-lt-2012-x64-torrent-better/> https://lexclig.com/skandalakis-anatomia-y-tecnicas-guirurgicas-pdf-12-\_verified\_/ <https://endlessflyt.com/unlocker-2-0-8-for-vmware-workstation-11-12v-how-install/> <http://phatdigits.com/?p=31394> <https://thecryptobee.com/hd-online-player-digital-image-processing-book-by-san/> <http://nii-migs.ru/?p=31836> [https://ufostorekh.com/wp-content/uploads/2022/11/Easy\\_duplicate\\_finder\\_licence\\_key.pdf](https://ufostorekh.com/wp-content/uploads/2022/11/Easy_duplicate_finder_licence_key.pdf) <https://www.enveth.gr/advert/photomatix-pro-4-2-6-license-key-torrent-exclusive/> [http://karnalketo.com/neevia-document-converter-pro-6-1-keygen-\\_top\\_/](http://karnalketo.com/neevia-document-converter-pro-6-1-keygen-_top_/) <https://srkvilaskodaikanal.com/2022/11/29/copytrans-v4842-crack-hot/> <https://www.webcard.irish/newsoftwares-usb-block-1-7-6-upd/> http://powervapes.net/altium-designer-13-1-2-\_hot\_-crack/ <https://amnar.ro/flywheel-free-link-energy-generator-pdf-12/> [https://xn--80aagyardii6h.xn--p1ai/fontexpert-2018-v15-2-crack-activation-latest-version-full-version](https://xn--80aagyardii6h.xn--p1ai/fontexpert-2018-v15-2-crack-activation-latest-version-full-version-top/)[top/](https://xn--80aagyardii6h.xn--p1ai/fontexpert-2018-v15-2-crack-activation-latest-version-full-version-top/) <http://berlin-property-partner.com/?p=66885> <https://albanozau.com/suryakantha-community-medicine-pdf-free-download-free/>